#### **PASSO PARA PREENCHIMENTO DOS FORMULÁRIOS DO EDITAL PQUALIS**

1- Entrar no SIPAC→Portal Admin→ Aba Protocolo->Documentos→ Cadastrar Documento

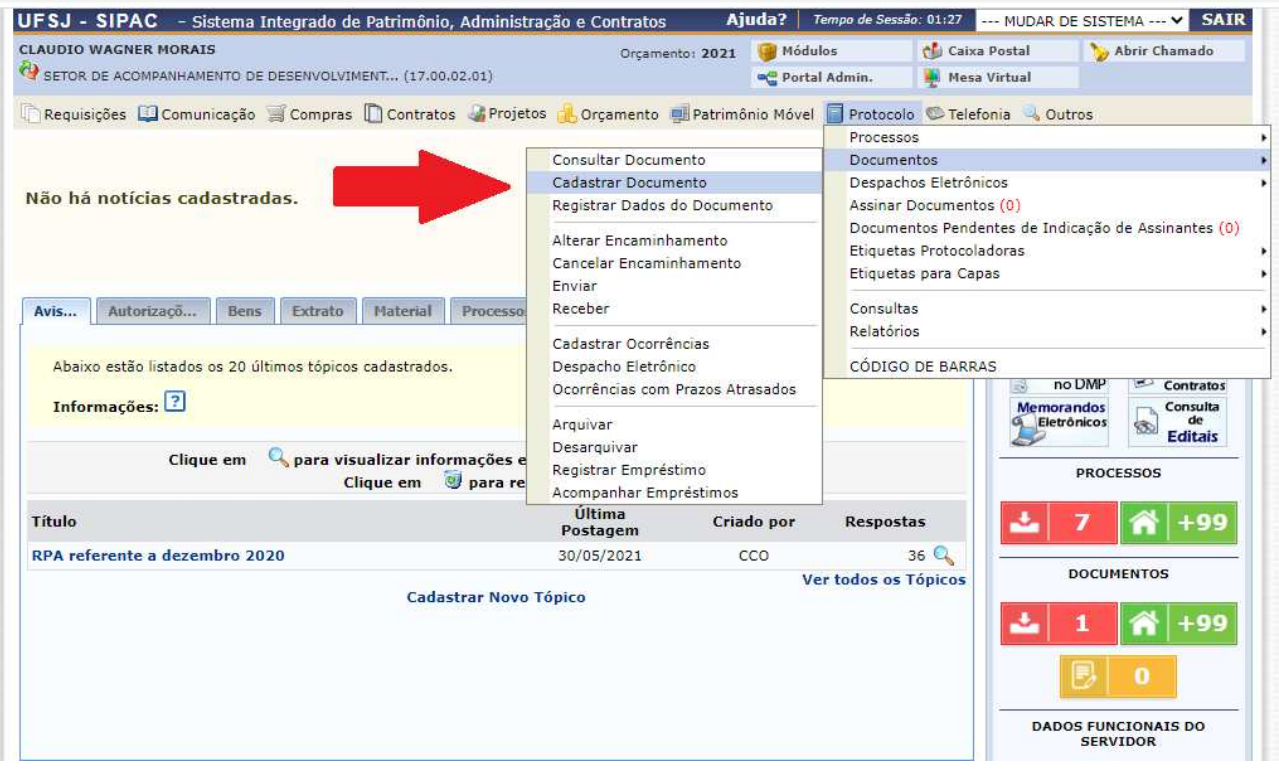

2- A pós entrar em cadastrar documento e inserir as seguintes informações:

a-Tipo de documento: FORMULÁRIO DE INSCRIÇÃO PQUALIS

b- Assunto do documento: 052.251 - CONCESSÃO DE BENEFÍCIOS, ESTÍMULOS E INCENTIVOS FINANCEIROS

c- Natureza do documento: RESTRITO

d-Hipótese legal: INFORMAÇÃO PESSOAL

### e- clique em **Escrever Documento**

f- clique CARREGAR MODELO → Só aparece depois de escolher a opção **Escrever Documento**

# Aparecerá a tela:

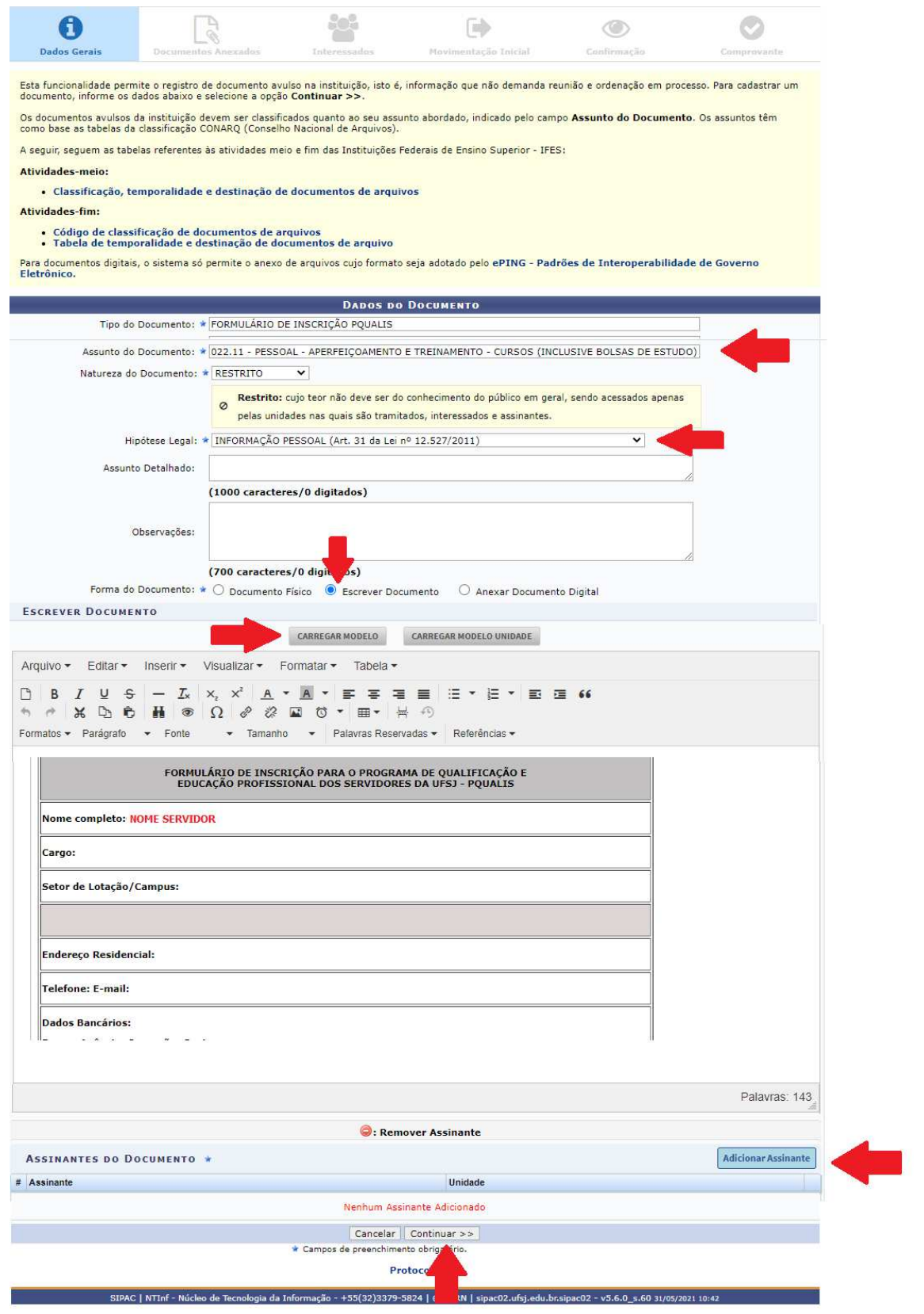

3- Preencher o formulário

4- Se adicionar como assinante: Minha assinatura→ clicar em assinar em laranja→ inserir login e senha do SIPAC (mesmo usado para entar no sistema) 5- Clicar em continuar

### Aparecerá a tela:

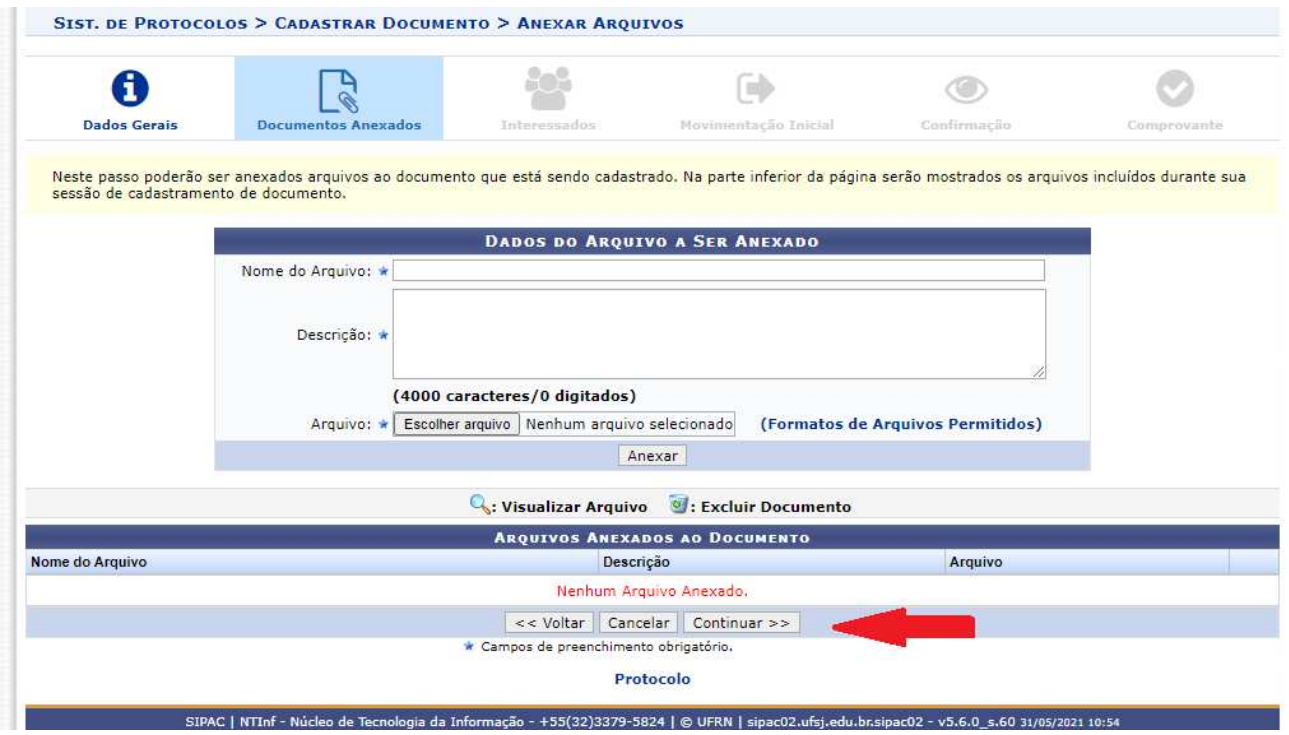

6- Clique em continuar e aparecerá a tela:

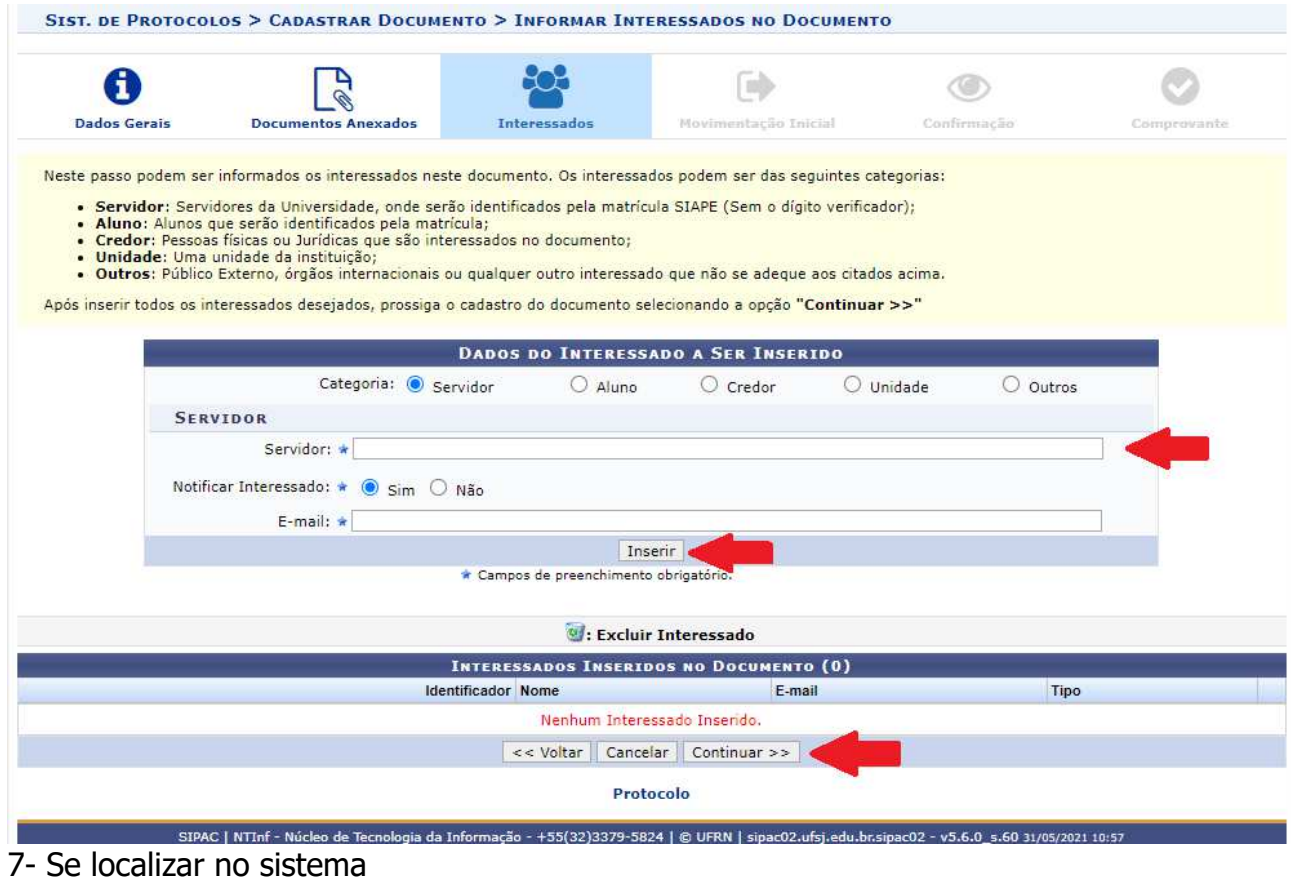

- 
- 8- Clicar em inserir
- 9- clicar em continuar.

### Aparecerá a tela:

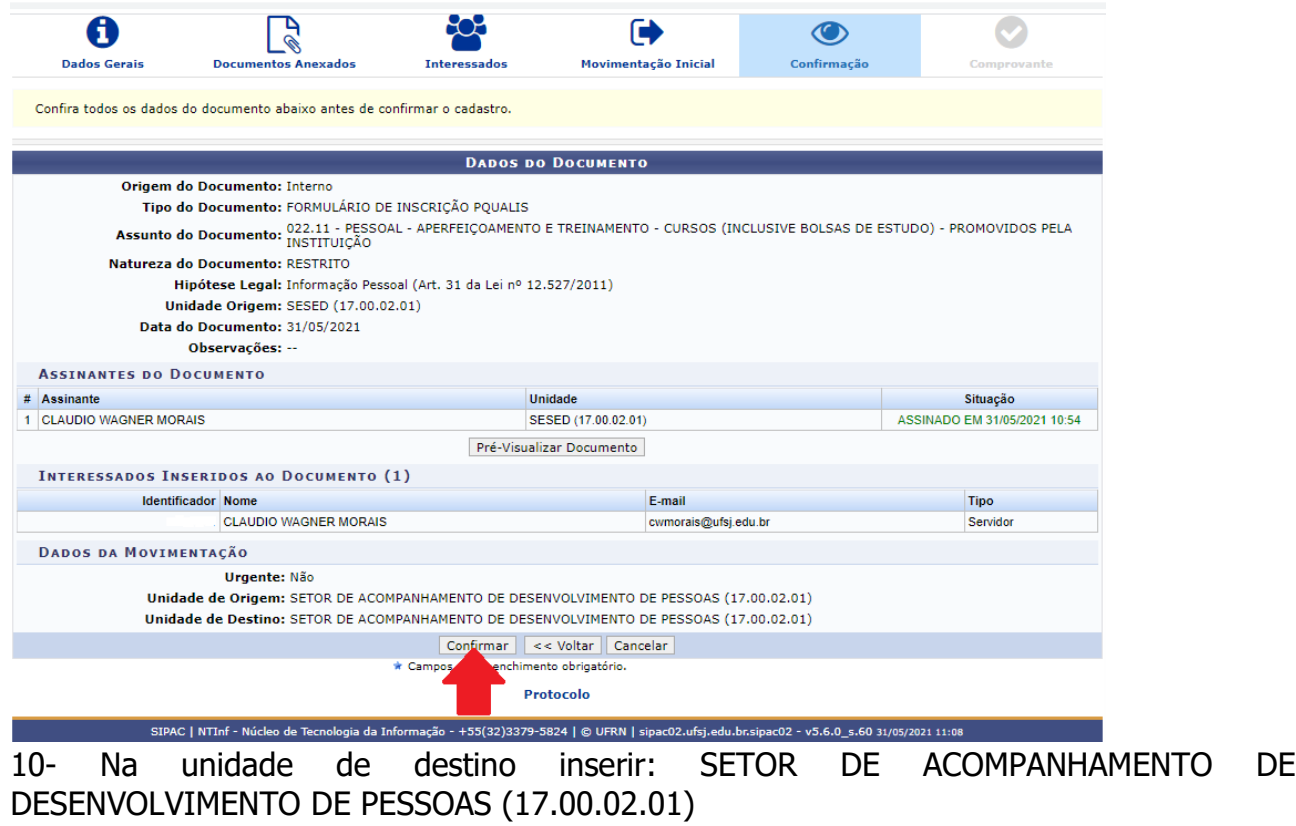

11- Clique em continuar e aparecerá:

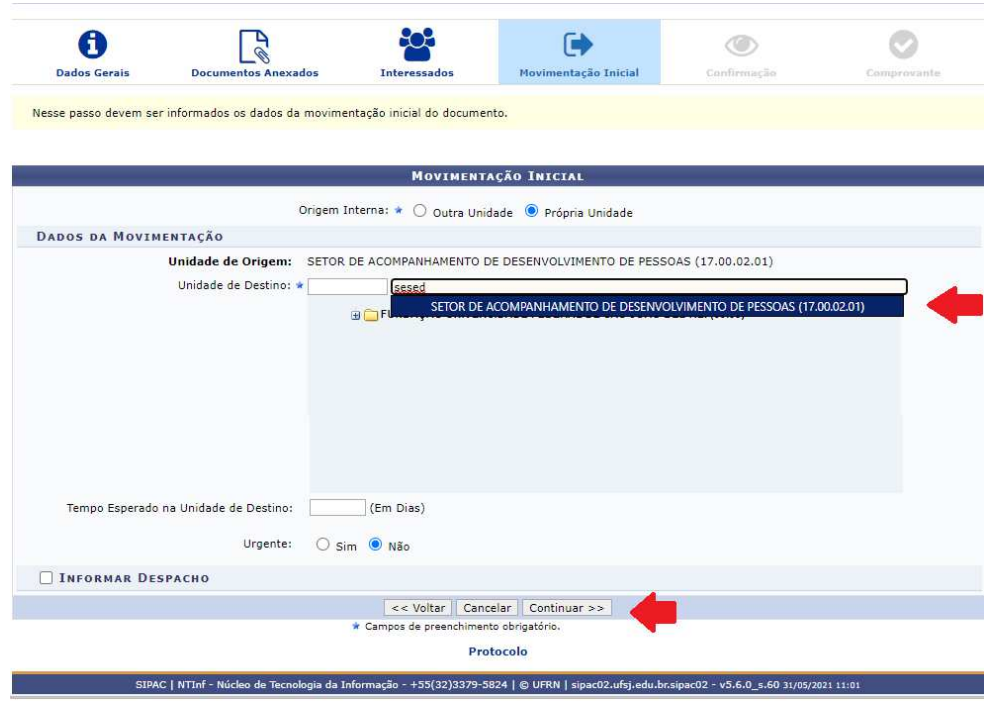

12-Se as informações estiverem corretas clique em confirmar.

## Aparecerá a tela:

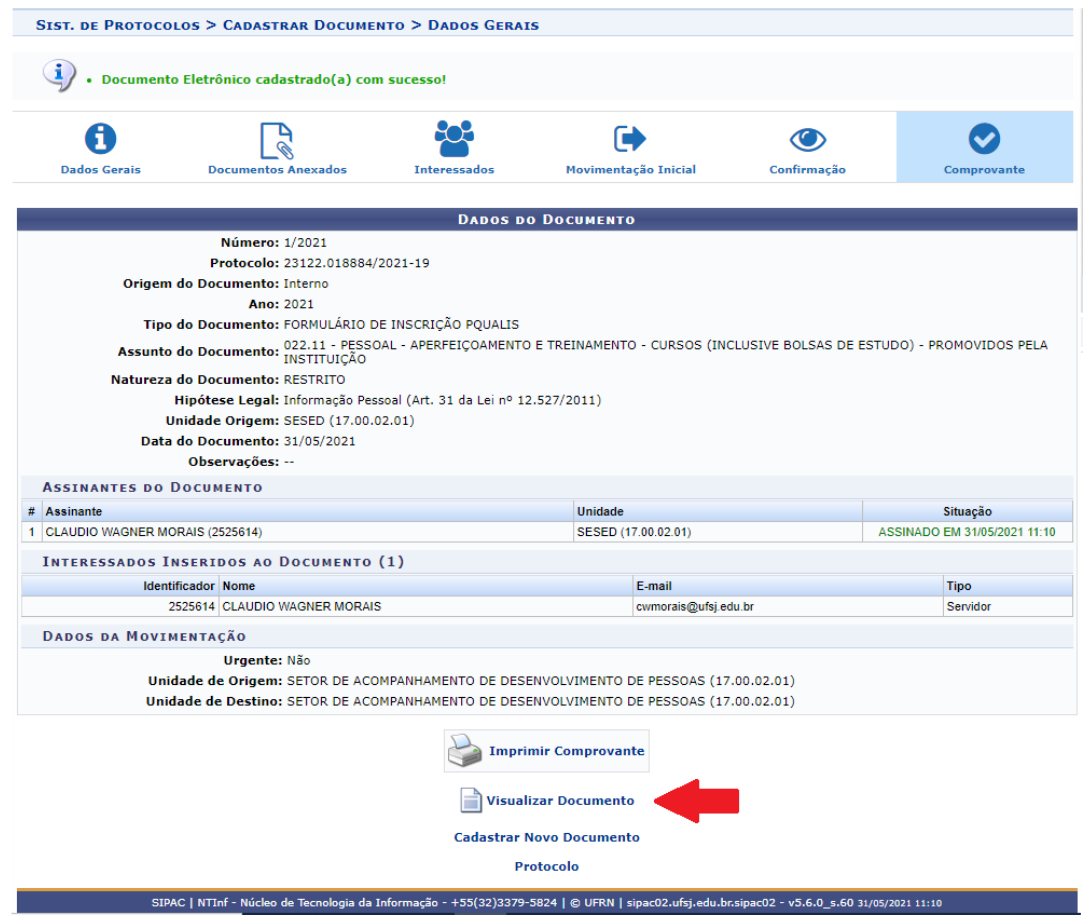

13- Clique em visualizar documento

14- Aparecerá uma nova tela. Nesta nova tela clique em imprimir

15- Aparecerá a tela de impressão. Nesta tela altere o destino para PDF e salve o arquivo como PDF.

16- Retorne a opção 2 e altere o tipo de documento para DECLARAÇÃO DE COMPATIBILIDADE DE HORÁRIO PQUALIS e siga todas as etapas de 2 a 15. (**na etapa 4 deverá ser inserido neste caso assinatura da Chefia e do interessado**)

17- Retorne a opção 2 e altere o tipo de documento para JUSTIFICATIVA PARA CONCESSÃO DO INCENTIVO DO PQUALIS e siga todas as etapas de 2 a 15.

18- Retorne a opção 2 e altere o tipo de documento para TERMO DE COMPROMISSO PQUALIS e siga todas as etapas de 2 a 15.

Os 4 formulários:

DECLARAÇÃO DE COMPATIBILIDADE DE HORÁRIO PQUALIS FORMULÁRIO DE INSCRIÇÃO PQUALIS JUSTIFICATIVA PARA CONCESSÃO DO INCENTIVO DO PQUALIS TERMO DE COMPROMISSO PQUALIS

devidamente preenchidos e assinados no SIPAC deverão ser encaminhados para o SESED, pelo e-mail sesed@ufsj.edu.br, juntamente com toda a documentação prevista no item 2.4 edital 001/2021 do PQUALIS